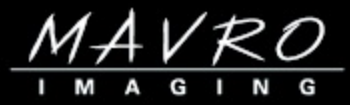

## **MAVBRIDGE<sup>™</sup> FOR NONPROFITS**

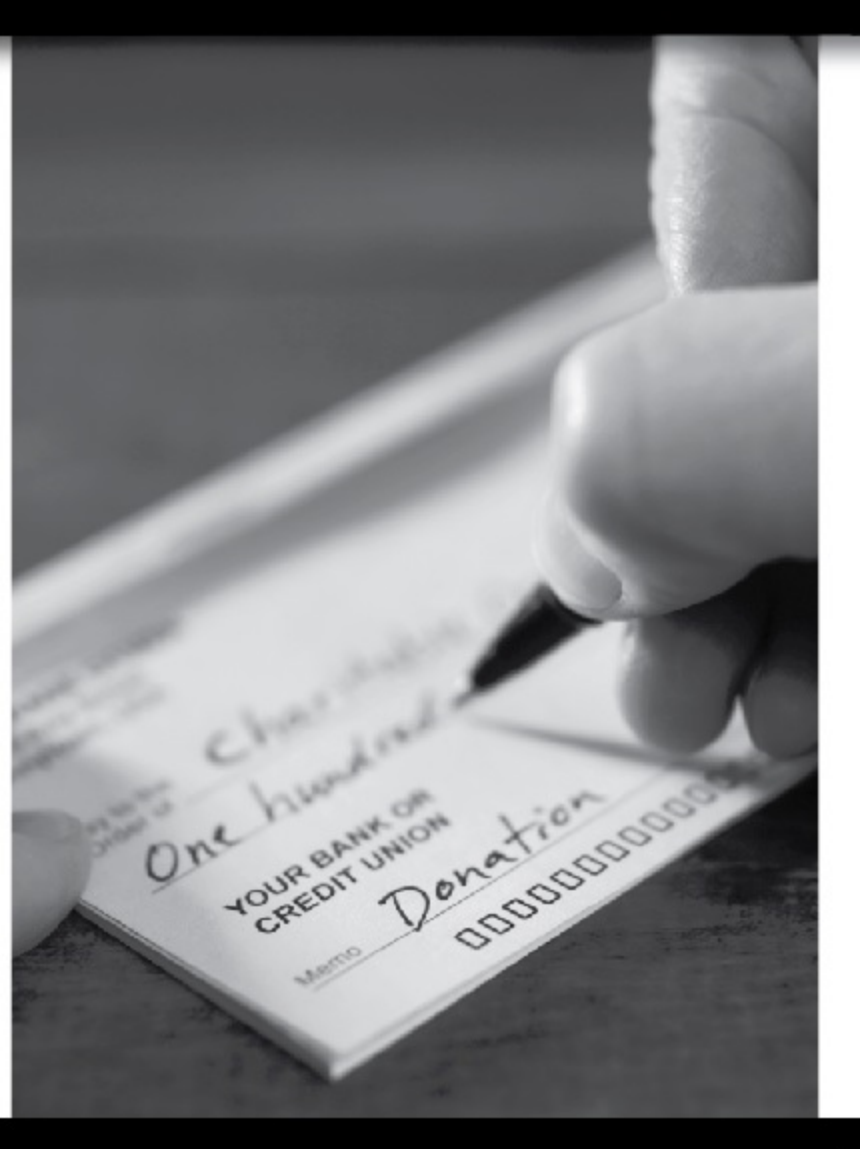

Nonprofit organizations need a way to efficiently process donations and respond to their donors quickly.

#### **Exceeding Expectations**

# **MAVBRIDGE™ FOR NONPROFITS**

"Mavro saw us as an individual client

with unique needs, not just as

another customer. Mayro was able

to do what no other software vendor

could do for the price."

ResourceOne

**Quality Review** 

Allows users to flip through

**Check 21 Support** 

documents to check transaction

boundaries, image quality, index

field values, and batch integrity.

Eliminates encoding and having

Take advantage of lower bank fees

and accelerated funds availability.

to courier checks to your bank.

#### **One-Touch Processing**

**Eliminates document prep** and unnecessary movement of paper throughout your operation. Open, extract, and scan all transaction types in one simple step.

#### **Powerful Workflow**

Keeps It simple with easy-to-use modules that integrate seamlessly Into efficient and cost-effective solutions.

#### **Donor Data Capture**

Captures key donor information quickly and precisely to ensure accurate and timely donations acknowledgements.

#### **Data Validation**

Leverages built-in functionality to validate donor information in real-time using finder and prospect tables.

#### **Donor Database**

Interfaces to virtually any external donor database, Including products from **Blackbaud, Donor Direct.** Amergent, Bernard, and others.

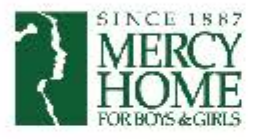

"The beauty of the system is just how adaptable it is and how particularly well it handles the variability of the transactions we receive."

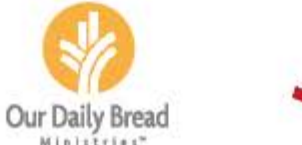

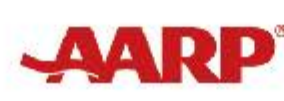

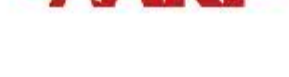

**Solution** In Touch Ministries

#### **Flexible Import**

Connects to any scanner or transport. Imports Images and data from fax servers, emails, transaction files, and a wide variety of other sources.

SIM

#### **Document Classification** Automatically identifies documents

using an intelligent combination of OCR, barcode, mark sense, and other Image characteristics.

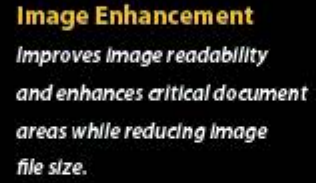

#### **Interactive OCR**

Boosts CAR/LAR, OCR, OMR, and barcode reading with a unique interactive process that drastically reduces keying labor.

### **Arbor Day Foundation**

"The hallmark of the system Mavro designed for us is flexibility. We have an extremely complicated payment stream with multiple payment methods. The Mavro system handles all of this with ease."

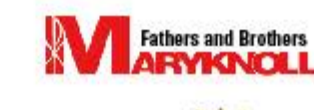

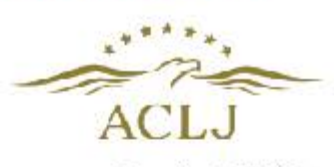

Some of our Satisfied Customers

#### **CONNECT<sup>™</sup> Web Portal**

Provides simple-to-use, yet Immensely powerful, document and data management. Users can easily search for archived images and data, view stored reports, or download saved extract files. Configurable workflows enable any correspondence or other documents to be automatically routed to operator work queues.

#### **Dashboard**

Provides automatic monitoring and event reporting along with visual status checking, so that you always know exactly how your system is performing at any time.

#### **Real-Time Status**

Enables managers to evaluate resource utilization at a glance and makes sure that all Images and data are being successfully processed.

#### **Statistics**

Gives users the information needed to make productivity Improvements. Tracks the progress you made today, last week, last month, or last year.

#### **Workflow Monitor**

Continuously tracks every step In your system and ensures that everything is running smoothly. Alerts supervisors immediately If attention is required.

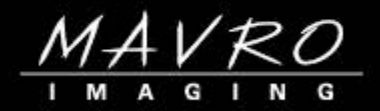

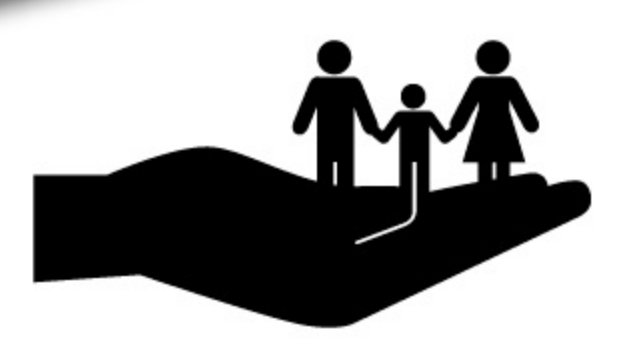

Whether looking to make a small improvement to your existing donation processing system or completely refresh your entire operation, Mavro delivers expertise, flexibility, innovation, and affordability. Give us a call and see how we can help improve your operation and donor relationships.

**Experience the Mavro Advantage** 

www.Mavrolmaging.com 609.949.9010